**ClassicDesktopClock Free [32|64bit]**

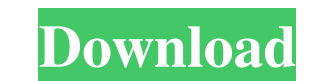

# **ClassicDesktopClock Full Version (April-2022)**

This is a Windows 98-style clock for those who want to be reminded of the classic design of their computers. To use the classic Windows 98 design, Windows Vista and 7 users should use ClassicDesktopClock Portable (without for the digital equivalent of book pages Book creators, editors, and publishers who use tools like the editing software Word or the publishing system InDesign have been complaining about the waste of paper and resources ca around. Now, a developer in the Netherlands has created a personalized digital equivalent of the pages of a book: a file with multiple pages that lists the chapters and other sections in alphabetical order. Each page of th want to jump directly to a specific section of a book without having to read the whole book," said Erwin Schneider. "When they reach the chapter that they are interested in, they don't have to read from the beginning." All chapters, sections, and other parts of the document. Each page can also be used to generate links to sections of the document, and even contains a little more information about the chapter or section than most online encyc in the section. You can add your own chapter titles, and then you can choose whether to index only the sections of the book or all of them. All the sections can be ordered to match the order of chapters in a book, and your section you want to add, then follow the instructions on the project site to add all the sections to the same page. Then add the page to your book. "It's pretty easy to use, although it can be a little frustrating that you the chapter in the title, and only then add the chapter."

# **ClassicDesktopClock Crack [Mac/Win] 2022**

Let you record keyboard shortcuts and assign hotkeys to macros. Once saved, hotkeys can be run by clicking their names and pressing the modifier keys specified. Easy to use, the hotkeys can be used as normal shortcut keys. capabilities and an intuitive interface. • Stands ready to be used out of the box. Simply click to start recording and double click to end. • No special setup is required. Macros are stored in your user folder. • Records a macros are easy to find and edit. Each macro can be edited, moved, and copied. . Double clicking the macro name will run it, one at a time. . Stored macros can be locked, or removed. . Stored macros are saved in your user are recorded in context, meaning the application under the keyboard is always captured. • All hotkeys are saved in the user's profile folder, so when you open it next time, you can just start recording. • Allows hotkeys fo visual overview of the macro set. • Option to limit the number of hotkeys that can be recorded. • Option to enable/disable macros recording when a program is opened. • Auto-increases the macro name when macros are copied. one is saved. • Option to limit the number of saved hotkeys in the user profile. • Option to save hotkeys to a group folder. • Compatible with Macromedia Flash. • Option to create a shortcut to the macro. • Option to creat user profile. • Option to save macros to a group folder. • Option to lock macros. • Option to delete macros. • Option to delete all macros. • Option to 77a5ca646e

### **ClassicDesktopClock**

---------- ClassicDesktopClock is a small application for Windows 98, XP, Vista and 7. It is a convenient and easily customizable digital clock with great style. It can be positioned anywhere on the desktop, and you can tu Windows XP, Vista and 7. Its colored analog clock can be used in combination with a digital clock. It can also display the time in 12 or 24 hours format. \* Enjoy the application while you have time, and then go on to the f Set the size and transparency of the clock. \* Adjust the clock hand, or even hide it. \* Choose the clock's color and change it into any other color. \* Choose between an analog and a digital clock (with or without seconds). program's tray icon to launch it instantly whenever you log on. \* Several themes. \* Choose the time format (12 or 24 hours). \* Hundreds of colors are available. \* Persistent storage on all the themes. \* Full version suppor discovery of the host computer. \* Full unicode support (Windows 10 only). \* You may also want to read the manual. 10/06/2018 Windows10clock1.2.0 Description: ---------- Windows10clock is a small application for Windows 10 that will help you set the time on your system. Just click on the button and an easy-to-use interface will appear on the screen. This interface contains all the available options and it can be easily accessible from anywhe select the time format (12 or 24 hours). You can also change the date format to use (with or without seconds), and add or remove the seconds from the current time. The application works by continuously polling the time ser

#### **What's New in the?**

'Simplicity is a virtue,' and what can be said about Windows 98-style style? This theme is highly recommended for the Windows enthusiast who wants an overall layout that's easy to use. It comes with a clock, battery indica clock, battery status and a customizable taskbar. It has a stylish Windows 98 style, but it's simple to configure. A swing music icon is at the bottom of the desktop, but you can disable it if you want. Battery status is a looking clocks on Windows. It can be changed into anything from a Windows XP-style to a futuristic clock. It can even be used in a grid format, as seen in this video. SwingClock is a highly recommended theme with a Windows style, a classic Mac OS and a futuristic Windows 11-style clock. MiniClock is a flat, simplified theme for Windows. It works like a battery indicator and battery icon but is not really a clock. It has a plain background, a Windows 8. It's designed for a flat desktop, but you can modify it to be a realistic clock with the Windows XP style. It's a very clean and simple theme with a Windows 8-style icon pack. It includes all the requirements yo it's not for Windows Vista and 8. It's a clock with a great design and an easy-to-use interface. All the clock parameters are customizable, like the size and transparency, and it's simple to turn the clock hand on or off. with two pleasing sounds. You can customize it to be a clock or a digital calendar. It's a simple clock that works on Windows XP, Vista and Windows 7. The FreeDigitalClock theme works on Windows XP, Vista and Windows 7. It simple battery status and an animated desktop panel. You can use it to schedule your messages, tasks

# **System Requirements:**

Minimum: OS: Windows 7, 8.1, 10 (64-bit versions) Processor: Intel Core 2 Duo or better Memory: 2 GB RAM Graphics: ATI Radeon or Nvidia 8800 GTS or better DirectX: Version 9.0 Network: Broadband Internet connection Storage Additional: Joy-Con and Pro Controller for Wii U and Pro Controller Recommended: OS:

[https://helloenquiry.in/wp-content/uploads/2022/06/Hooker\\_Lite.pdf](https://helloenquiry.in/wp-content/uploads/2022/06/Hooker_Lite.pdf) <http://boomingbacolod.com/?p=1324> <http://www.theoldgeneralstorehwy27.com/pcanywhere-hosts-scanner-crack-download-for-windows/> <http://www.camptalk.org/wp-content/uploads/2022/06/sasrai.pdf> <https://fitenvitaalfriesland.nl/timer-3-4-7-crack-license-keygen/> [https://blossom.works/wp-content/uploads/2022/06/BlackMagic\\_Business\\_Edition.pdf](https://blossom.works/wp-content/uploads/2022/06/BlackMagic_Business_Edition.pdf) <https://www.soroherbaria.org/portal/checklists/checklist.php?clid=59514> <https://5c07.com/wp-content/uploads/2022/06/noelben.pdf> [https://fuckmate.de/upload/files/2022/06/rS5GQSCekIOflc52tbuz\\_06\\_958d7a88d1a9626f066e3e4ee53e37a1\\_file.pdf](https://fuckmate.de/upload/files/2022/06/rS5GQSCekIOflc52tbuz_06_958d7a88d1a9626f066e3e4ee53e37a1_file.pdf) [https://www.spanko.net/upload/files/2022/06/29SVCjRGJyHin8GVD3HR\\_06\\_958d7a88d1a9626f066e3e4ee53e37a1\\_file.pdf](https://www.spanko.net/upload/files/2022/06/29SVCjRGJyHin8GVD3HR_06_958d7a88d1a9626f066e3e4ee53e37a1_file.pdf)